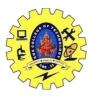

## SNS COLLEGE OF TECHNOLOGY, COIMBATORE –35 (An Autonomous Institution)

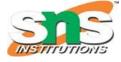

DEPARTMENT OF COMPUTER SCIENCE AND ENGINEERING

## **Data Conversion**

A <u>user-defined data</u> types are designed by the user to suit their requirements, the compiler does not support automatic <u>type</u> <u>conversions</u> for such <u>data types</u> therefore, the user needs to design the conversion routines by themselves if required. There can be 3 types of situations that may come in the data conversion between incompatible data types:

• Conversion of <u>primitive data type</u> to user-defined type: To perform this conversion, the idea is to use the <u>constructor</u> to perform type conversion during the <u>object creation</u>. Below is the example to convert int to user-defined data type:

#include <bits/stdc++.h>
using namespace std;

```
// Time Class
class Time {
  int hour;
  int mins;
public:
  // Default Constructor
  Time()
   {
     hour = 0;
     mins = 0;
  // Parameterized Constructor
  Time(int t)
     hour = t / 60;
     mins = t % 60;
   }
  // Function to print the value
  // of class variables
  void Display()
   {
     cout << "Time = " << hour
        << " hrs and "
        << mins << " mins\n";
   }:
// Driver Code
int main()
{
  // Object of Time class
  Time T1;
  int dur = 95:
  // Conversion of int type to
  // class type
  T1 = dur;
  T1.Display();
  return 0;
Output
Time = 1 hrs and 35 mins
```